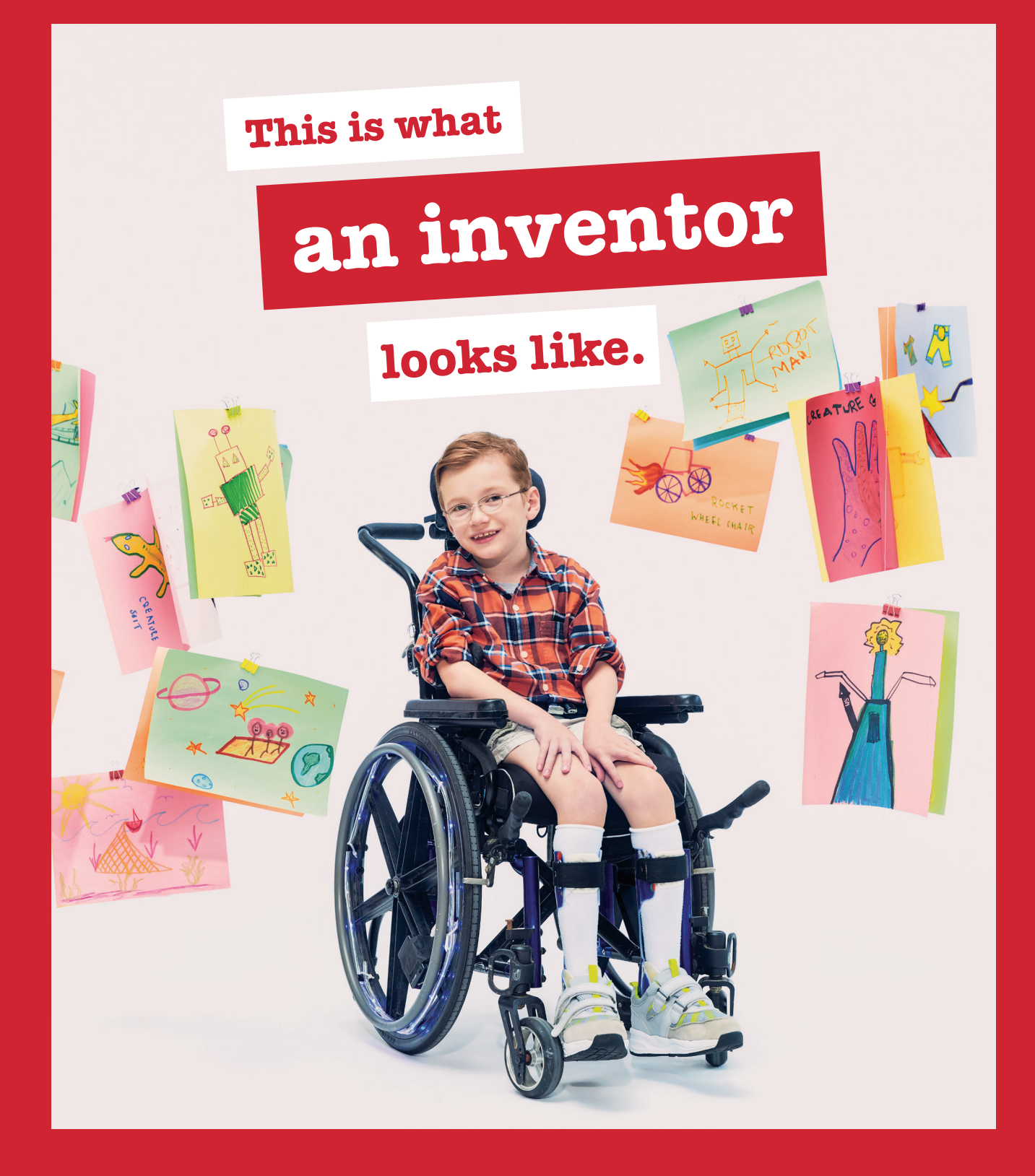

## **Holland Bloorview**

Kids Rehabilitation Hospital #DearEverybody © JF

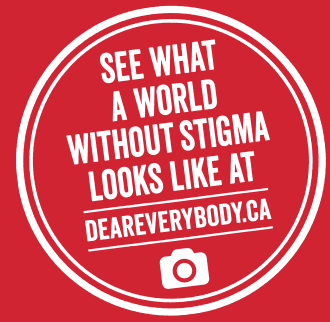